# La supremacia de Cristo

### en Su nacimiento

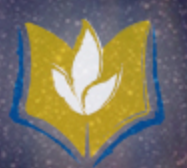

Colosenses 1:15-20 **Juan 1:18** 

LA SUPREMACÍA DE CRISTO (MÁS ALTO) CONDUJO LA HUMILDAD DE CRISTO (MÁS BAJO) PARA NUESTRO GOZO PARA SER HECHOS PERFECTO EN ÉL. (PLENITUD)

ΚΑΤΑ ΙΩΑΝΝΗΝ

18 Θεὸν οὐδεὶς ἑώρακεν πώποτε· μονογενης θεὸς ὁ ὢν εἰς τὸν κόλπον τοῦ πατρὸς ἐκεῖνος ἐξηγήσατο.

μονογενής monogenes- (exclusivo/úniquo) θεός d - Dios. Llego a ser "uno y solo" - ò  $\ddot{\omega}$ v (quien es idéntico en persona a Dios mismo) (1 Juan 4:9, Juan 1:14, Juan 10:33-36, y Juan 3:16)

### ENTENDER LA RELACIÓN PERFECTAMENTE **AMOROSA** DE CRISTO CON EL PADRE.

#### A. Cristo siempre ha estado seguro en Su relación con **Su Padre**

 $\overline{2}$ 

### ENTENDER LA SUPREMACÍA DE CRISTO SOBRE TODA LA CREACIÓN.

#### A. Cristo es el primogénito (preeminente) de toda la creación.

### ENTENDER LA HUMILDAD PERFECTA DE CRISTO. SU ENCARNACIÓN.

#### A. Cristo fue separado del Padre por primera vez en toda la eternidad (separación espacial luego espiritual)

### APLICACIÓN

Alaba a Cristo por Su supremacía en toda la creación junto con su humildad perfecta en comprar nuestra reconciliación para recibir nuestra plenitud en Él.